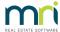

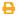

## Strata Master Top Tip #121 - Miscellaneous Invoice Reprinting

When charging a miscellaneous invoice to a lot, you may opt to reprint so you don't forget to issue the invoice and you may also keep a copy for your future reference. Check out the video on how to easily reprint miscellaneous invoices.

21/06/2022 9:27 am AEST